## **WNIOSEK**

**pracy i technologii z dnia 16 lutego 2021 r. (poz. …..)**

# **o przeniesienie decyzji o pozwoleniu na budowę (PB-9)**

**podstawa prawna**: Art. 40 ust. 1 w zw. z ust. 5 pkt 1 ustawy z dnia 7 lipca 1994 r. – Prawo budowlane (Dz. U. z 2020 r. poz. 1333, z późn. zm.).

#### **1. ORGAN ADMINISTRACJI ARCHITEKTONICZNO-BUDOWLANEJ**

# **2.1. DANE NOWEGO INWESTORA<sup>1</sup>)**

Nazwa: …………………………………………………………………………………………………...

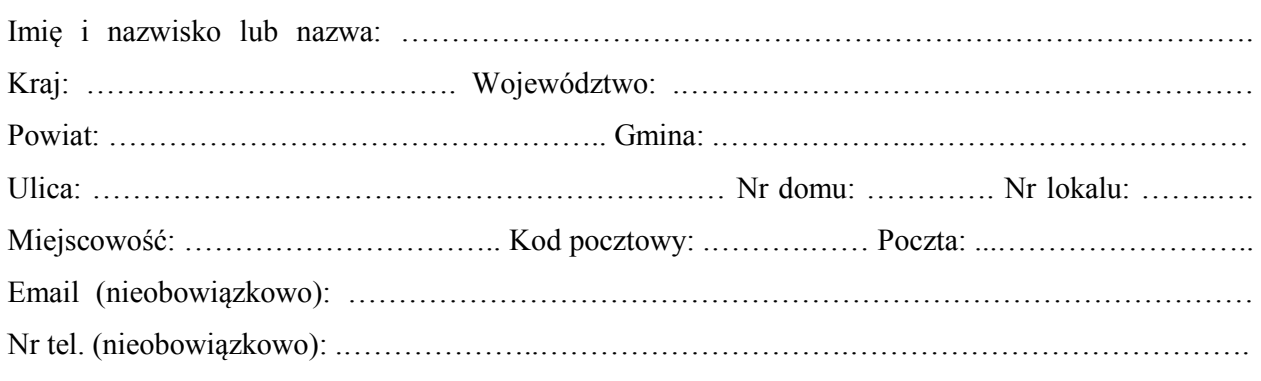

#### **2.2. DANE NOWEGO INWESTORA (DO KORESPONDENCJI)1)**

Wypełnia się, jeżeli adres do korespondencji nowego inwestora jest inny niż wskazany w pkt 2.1.

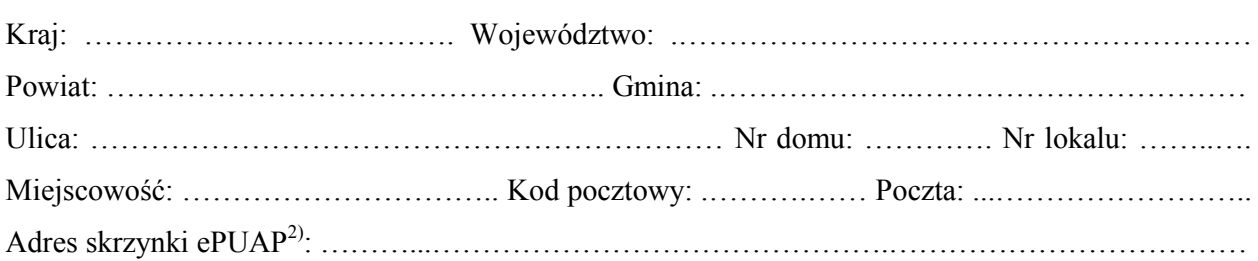

### **3. DANE PEŁNOMOCNIKA / PEŁNOMOCNIKA DO DORĘCZEŃ1)**

Wypełnia się, jeżeli inwestor działa przez pełnomocnika.

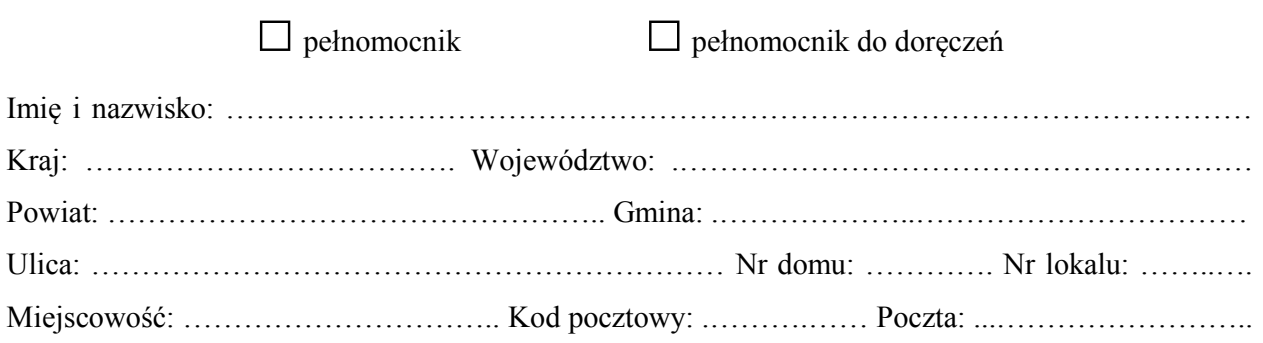

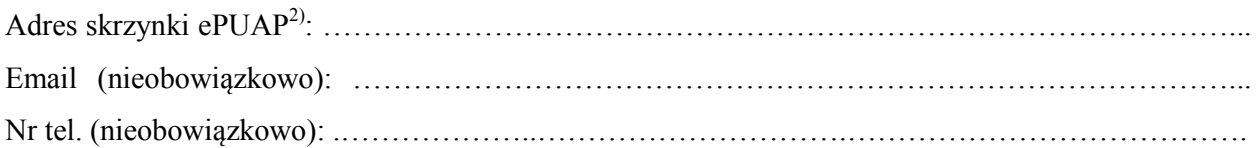

#### **4. DANE DOTYCHCZASOWEGO INWESTORA1)**

Imię i nazwisko lub nazwa: ………………………………………………………………………………

#### **5. INFORMACJE O DECYZJI O POZWOLENIU NA BUDOWĘ**

 Data wydania: …………………………………. Nr decyzji: ………......…………………………….. Znak sprawy: ………………………………………………………………………………………………

Nazwa zamierzenia budowlanego objętego decyzją: ……………………………………………………

#### **6. OŚWIADCZENIE NOWEGO INWESTORA**

Przyjmuję na siebie warunki zawarte w decyzji, o której mowa w pkt 5.

#### **7. OŚWIADCZENIE W SPRAWIE KORESPONDENCJI ELEKTRONICZNEJ**

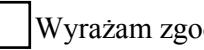

□ Wyrażam zgodę □ Nie wyrażam zgody

 na doręczanie korespondencji w niniejszej sprawie za pomocą środków komunikacji elektronicznej w rozumieniu art. 2 pkt 5 ustawy z dnia 18 lipca 2002 r. o świadczeniu usług drogą elektroniczną (Dz. U. z 2020 r. poz. 344).

#### **8. ZAŁĄCZNIKI**

Oświadczenie o posiadanym prawie do dysponowania nieruchomością na cele budowlane.

 Pełnomocnictwo do reprezentowania inwestora (opłacone zgodnie z ustawą z dnia 16 listopada 2006 r. o opłacie skarbowej (Dz. U. z 2020 r. poz. 1546, z późn. zm.)) – jeżeli nowy inwestor działa przez pełnomocnika.

 Potwierdzenie uiszczenia opłaty skarbowej – jeżeli obowiązek uiszczenia takiej opłaty wynika z ustawy z dnia 16 listopada 2006 r. o opłacie skarbowej.

Zgoda dotychczasowego inwestora, na rzecz którego decyzja została wydana<sup>3)</sup>.

#### **9. PODPIS NOWEGO INWESTORA (PEŁNOMOCNIKA) I DATA PODPISU**

Podpis powinien być czytelny. Podpis i datę podpisu umieszcza się w przypadku składania wniosku w postaci papierowej.

 $\overline{a}$ 1) W przypadku większej liczby inwestorów lub pełnomocników dane kolejnych inwestorów lub pełnomocników dodaje się w formularzu albo zamieszcza na osobnych stronach i dołącza do formularza.

……………………………………………………………………………………………………………

 3) Zgoda dotychczasowego inwestora nie jest wymagana, jeżeli własność nieruchomości lub uprawnienia wynikające z użytkowania wieczystego dotyczącego nieruchomości, objęte decyzją o pozwoleniu na budowę po wydaniu tego pozwolenia przeszły z dotychczasowego inwestora na nowego inwestora wnioskującego o przeniesienie pozwolenia na budowę.

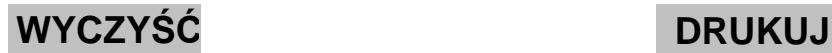

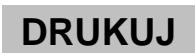

 2) Adres skrzynki ePUAP wskazuje się w przypadku wyrażenia zgody na doręczanie korespondencji w niniejszej sprawie za pomocą środków komunikacji elektronicznej.